## The drac package *<sup>∗</sup>*

Josselin Noirel and Yvon Henel

August 14, 2008

#### **Abstract**

This package provides \DeclareRobustActChar and \ReDeclareRobAct Char macros.

One uses \DeclareRobustActChar as \DeclareRobustCommand but the macro \protects the active character when it appears in a moving argument, see ltdefns.dtx in /latex/base/.

\ReDeclareRobActChar redefines the active character, previously defined with **\DeclareRobustActChar**, the way **\renewcommand** does for usual commands.

#### **Résumé**

Ce module définit \DeclareRobustActChar et \ReDeclareRobActChar. Vous devriez avoir obtenu, avec ce document, les fichiers drac-fr.dtx et drac-fr.pdf qui donnent la version française de cette documentation.

#### **Contents**

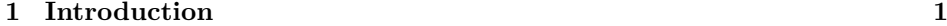

**2 Usage 2**

## **1 Introduction**

When the macro appeared on  $\text{fr.comp.text.text}$ . tex in the thread "la question à 100 euros <sup>1</sup>", dated 8th april 2004, its name was \DeclareRobustActiveCharacter which had the advantage to be totally descriptive but one drawback viz. it was really long. To alleviate the pains of the typist but *mainly* to avoid a complete mess in the index of this document, I have taken it upon myself to rename it \DeclareRobustActChar.

When reading the above mentioned thread, one can easily see that  $I$  —i. e. Yvon Henel, TEXnicien de surface— just asked for code which was provided, very friendly and efficiently, by Josselin Noirel.

I played a bit with Josselin's code but some months later life hit me hard which would not have been a surprise if I had really understood the classical wisdom I have been educated in during my younger days. But "the light, which experience gives, is a lantern on the stern, which shines only on the waves behind us" as wrote Samuel Taylor Coleridge. Thence when Josselin, who was rather busy as a student, sent me with an email in February 2005 a second version where \ReDeclareRobActChar appeared I was in no state to benefit from it.

*<sup>∗</sup>*This document corresponds to the file drac v1, dated 2008/08/14.

<sup>1.</sup> The 100 euro question.

Then time, the great healer, did fly... I'm back to the world and Josselin has left for other shores.

The code exists and works. So instead of leaving it to rot somewhere on my hard disk and for I have spent somme hours to update my own packages I have decided to launch drac on the vast ocean of life. I just provide the wrapping and push the tiny thing on the nearest CTAN server.

I do suppose that one understood that I can't promise to maintain the following code I hardly understand and that only because of the comments given by Josselin. So now is the time to let Josselin be at the helm. . . and the keyboard.

Le T<sub>E</sub>Xnicien de surface

### **2 Usage**

This command has the usual syntax of the \newcommand and friends: it accepts a starred form depending on wether the active character accepts \long arguments (*i.e.* an argument could contain a paragraph ending) or not; next comes the active character; an optionnal number of arguments, an optionnal argument which is the optionnal value of the first argument, and then the actual definition. Here are the valid syntaxes:

\DeclareRobustActChar{〈*active character*〉}[*n*]%  $\left[\langle \text{default value of the first argument} \rangle\right] \left\{ \langle \text{definition} \rangle\right\}$ \DeclareRobustActChar{〈*active character*〉}[*n*]{〈*definition*〉} \DeclareRobustActChar{〈*active character*〉}{〈*definition*〉} \DeclareRobustActChar\*{〈*active character*〉}[*n*]% [〈*default value of the first argument*〉]{〈*definition*〉} \DeclareRobustActChar\*{〈*active character*〉}[*n*]{〈*definition*〉} \DeclareRobustActChar\*{〈*active character*〉}{〈*definition*〉}

Then one will be able to use the active character in moving arguments (in the arguments of \caption for instance) and in other cases which demand robust commands (\protected@edef,\protected@write, and so on).

Similarly \ReDeclareRobActChar has the same syntax than \renewcommand so here are the possible syntaxes:

\ReDeclareRobActChar{〈*active character*〉}[*n*]%  $\left[\langle \text{default value of the first argument} \rangle \right] \left\{ \langle \text{definition} \rangle \right\}$ 

\ReDeclareRobActChar{〈*active character*〉}[*n*]{〈*definition*〉}

\ReDeclareRobActChar{〈*active character*〉}{〈*definition*〉}

\ReDeclareRobActChar\*{〈*active character*〉}[*n*]%

[〈*default value of the first argument*〉]{〈*definition*〉}

\ReDeclareRobActChar\*{〈*active character*〉}[*n*]{〈*definition*〉}

\ReDeclareRobActChar\*{〈*active character*〉}{〈*definition*〉}

# **Change History**

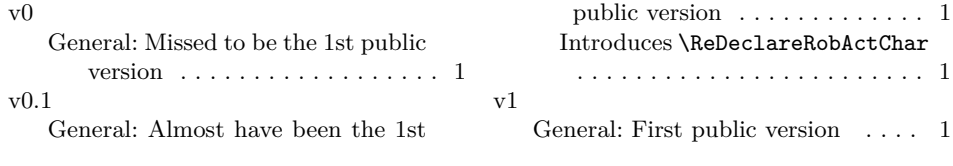